LearningNetwork What is a Course Program and how do I enroll in one on the IEEE Learning Network (ILN)?

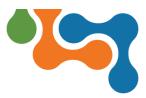

## **Overview**

A Course Program is a collection of individual courses that address different elements of a particular topic. Course Programs include multiple (5-8) individual courses.

To enroll in a Course Program on ILN, you will need to purchase the program.

## **Purchasing a Course Program on ILN**

Navigate to the *Course Program Details* page of the Course Program you wish to purchase and click the **Add to Cart** button.

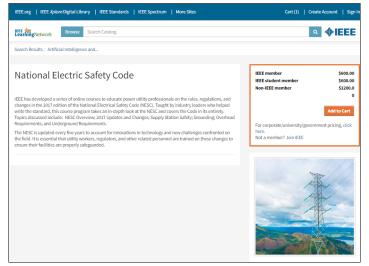

Course Program Details Page

A message displays confirming that the course has been added to your cart and offers the option to **Proceed to Checkout** or continue to browse.

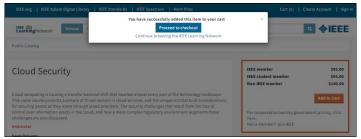

Course Successfully Added to Cart

To complete the purchase process, you will be prompted to sign in to your IEEE Account.

**NOTE:** A Create Account link is available if this is your first purchase.

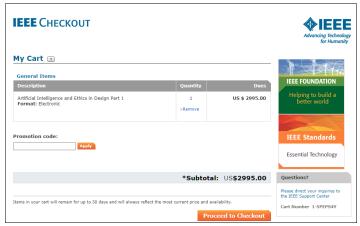

My Cart Check Out Page

Once the transaction is complete, you will be directed back to ILN.

To begin the Course Program:

- 1. Click on the title of the Course Program or click the **Access**
- Item button from the **My Courses** section of the homepage. 2. Click the **Access Item** button to launch the course program.

| Learn - Manage - Administer - Browse Search Catalog C                                                                                                    | Create - 🤨 🔟 - 🔶 IEE                                                                                   |
|----------------------------------------------------------------------------------------------------|----------------------------------------------------------------------------------------------------|
| Home                                                                                                    |                                                                                                    |
| Artificial Intelligence and Ethics in Design                                                                                                    | Edit Conten                                                                                            |
| Course Program                                                                                                    |                                                                                                    |
| The ethics of artificial intelligence is a hot topic, sparking much admiration, concern, conversation, and potential<br>regulation as this technology evolves. To help move boyond both the fear and the uncritical admiration, the IEEE<br>Global Initiative for Enios Considerations in Artificial Intelligence and Automonus Systems (JuA) Systems (JuR) systems<br>Global Initiative is a consortium of over 100 global thought leaders in the fields of Artificial Intelligence, hav and<br>thrics, philosophy, and policy from the ramins of adadems, science, government, and corporate sectors. | This content is included in your<br>purchase history. Click the "Open<br>Item" button below to launch. |
| Audience: Intended for industry professionals, courses are focused on integrating artificial intelligence and                                                                                                    |                                                                                                    |
| autonomous systems within product and systems design. It is also useful as supplemental material in academic<br>settings in both research and teaching roles.                                                                                                    | (DHE)                                                                                                  |
|                                                                                                    |                                                                                                    |
| settings in both research and teaching roles.                                                                                                    |                                                                                                    |
| settings in both research and teaching roles.<br>Publication Year: 2018                                                                                                    |                                                                                                    |
| settings in both research and teaching roles.<br>Publication Year: 2018<br>SSN: 978-3-5386-0018-4                                                                                                    |                                                                                                    |
| settings in both research and teaching roles.<br>Publication Wear: 2018<br>SSR: 578-5-3586-0028-4                                                                                                    | Course Provider: Educational Activities                                                                |

Course Program Details Page

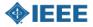